Walter Gander • Jiri Hirebicek

## **Solving Problems in Scientific Computing Using** Maple and MATLAB<sup>9</sup>

Third, Expanded and Revised Edition 1997

With 161 Figures and 12 Tables

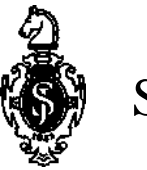

Springer

## **Contents**

**r**

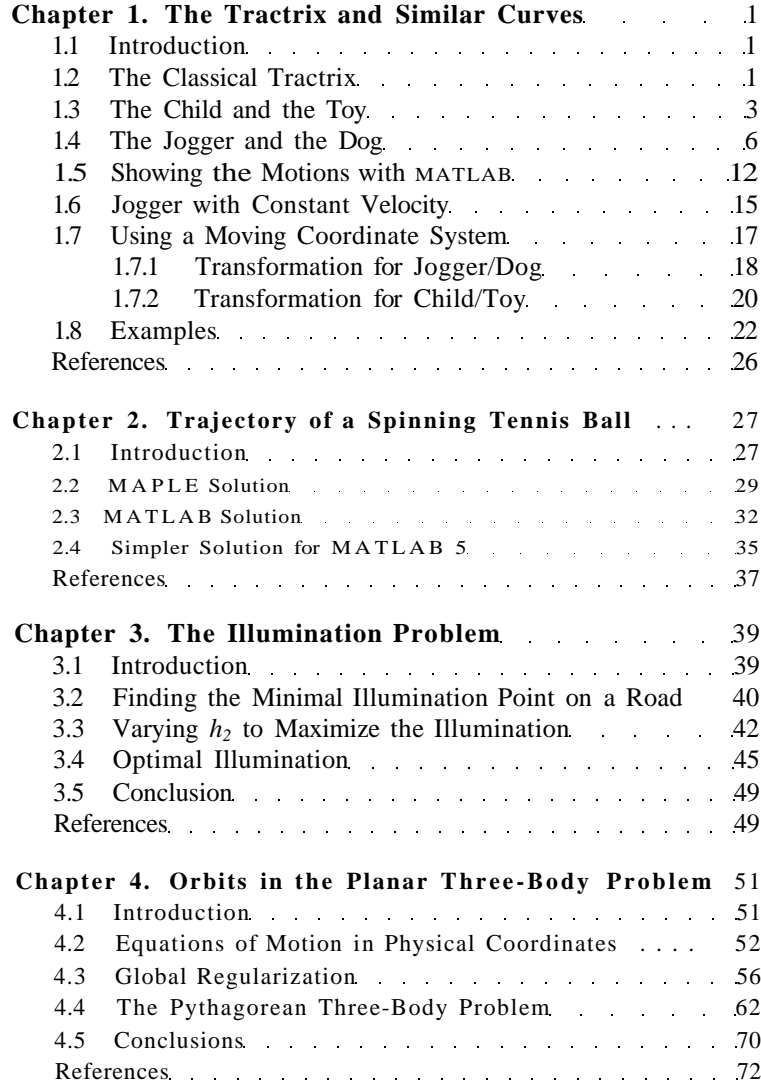

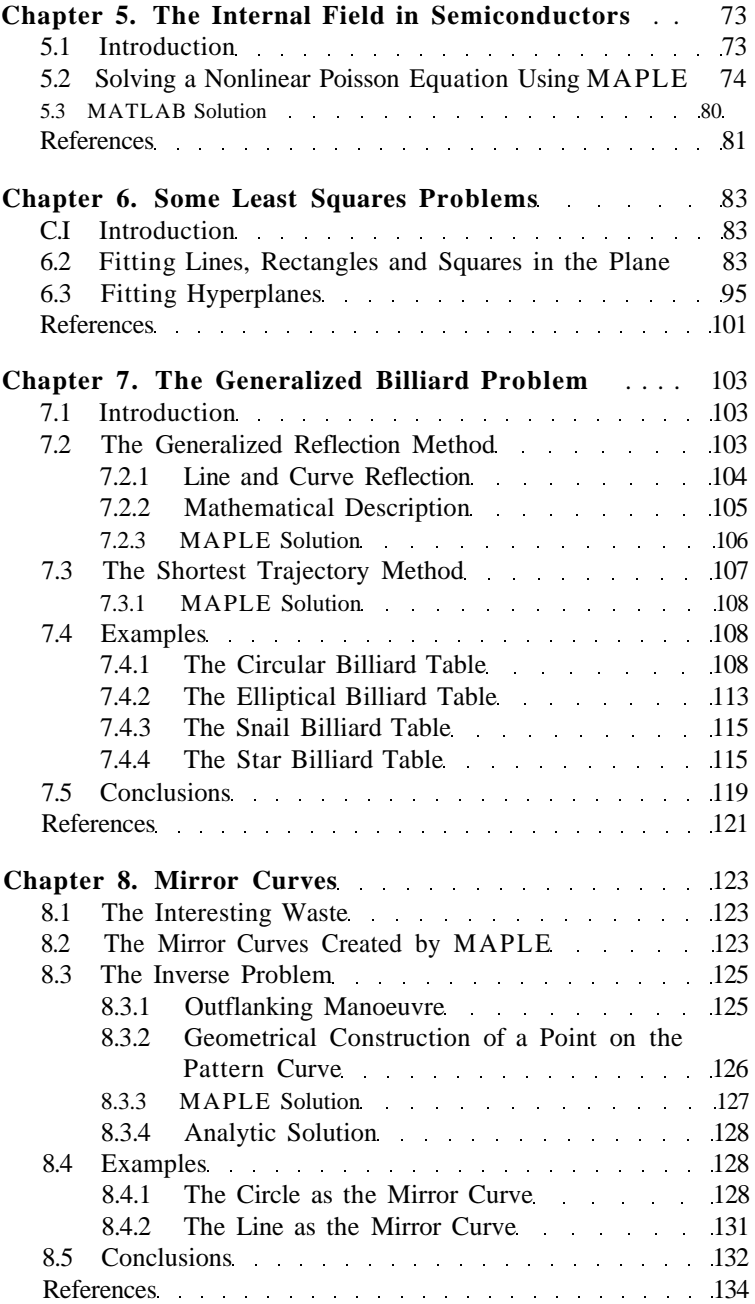

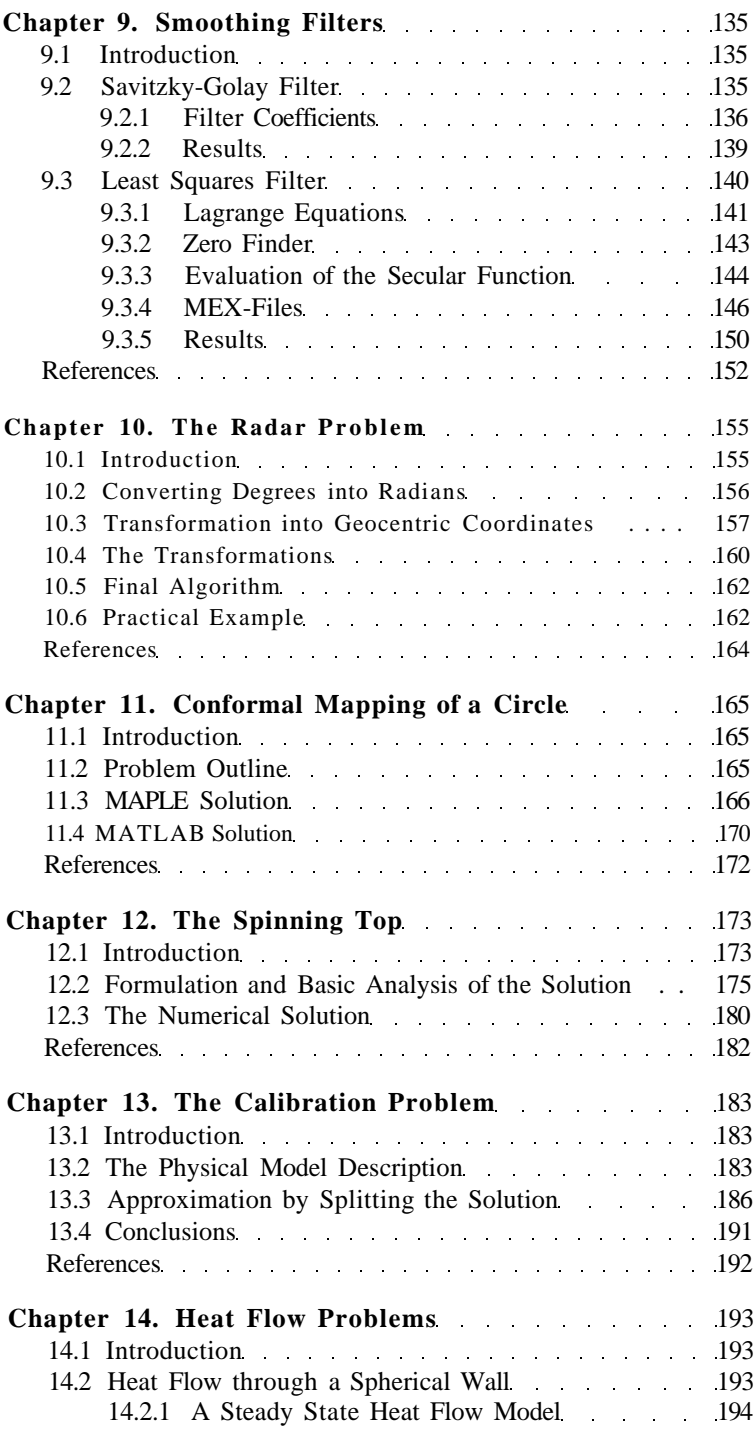

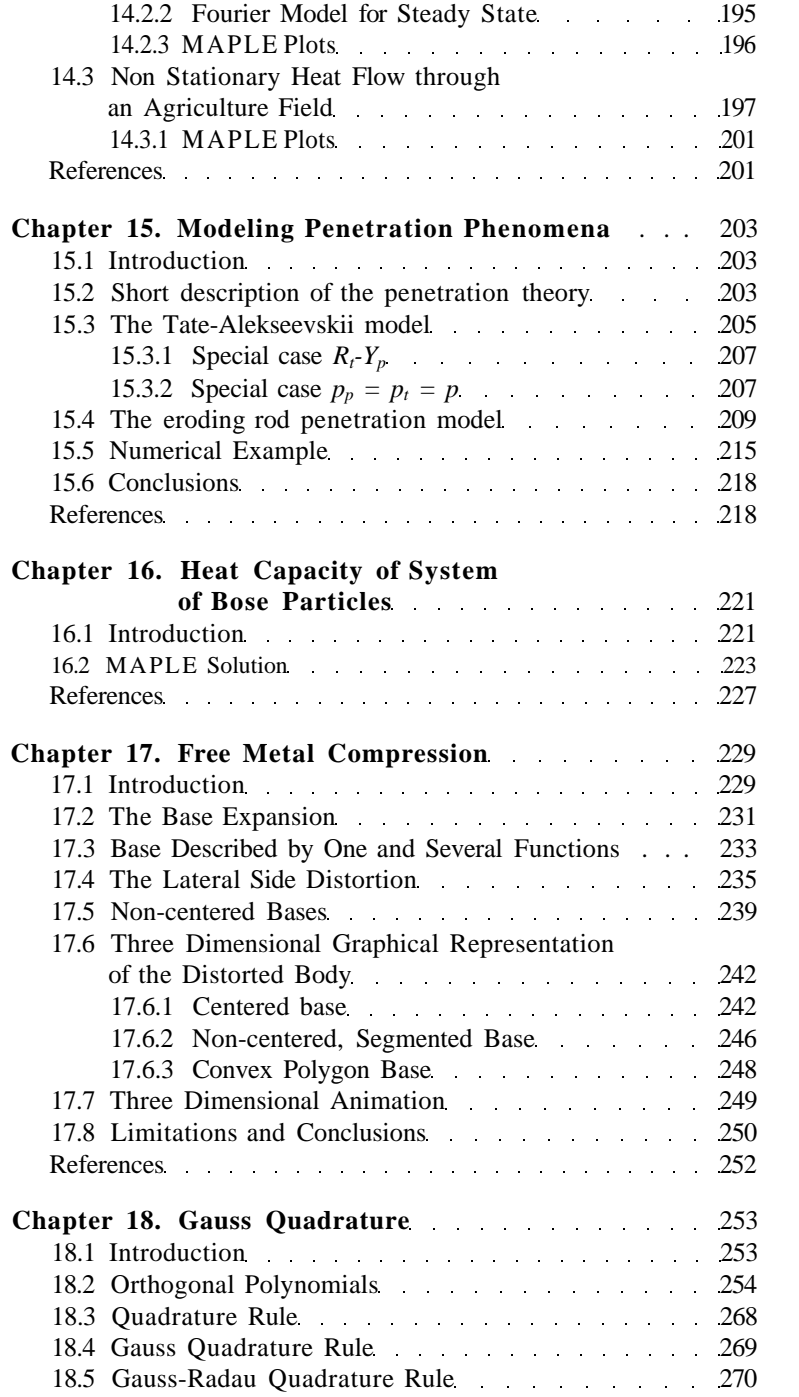

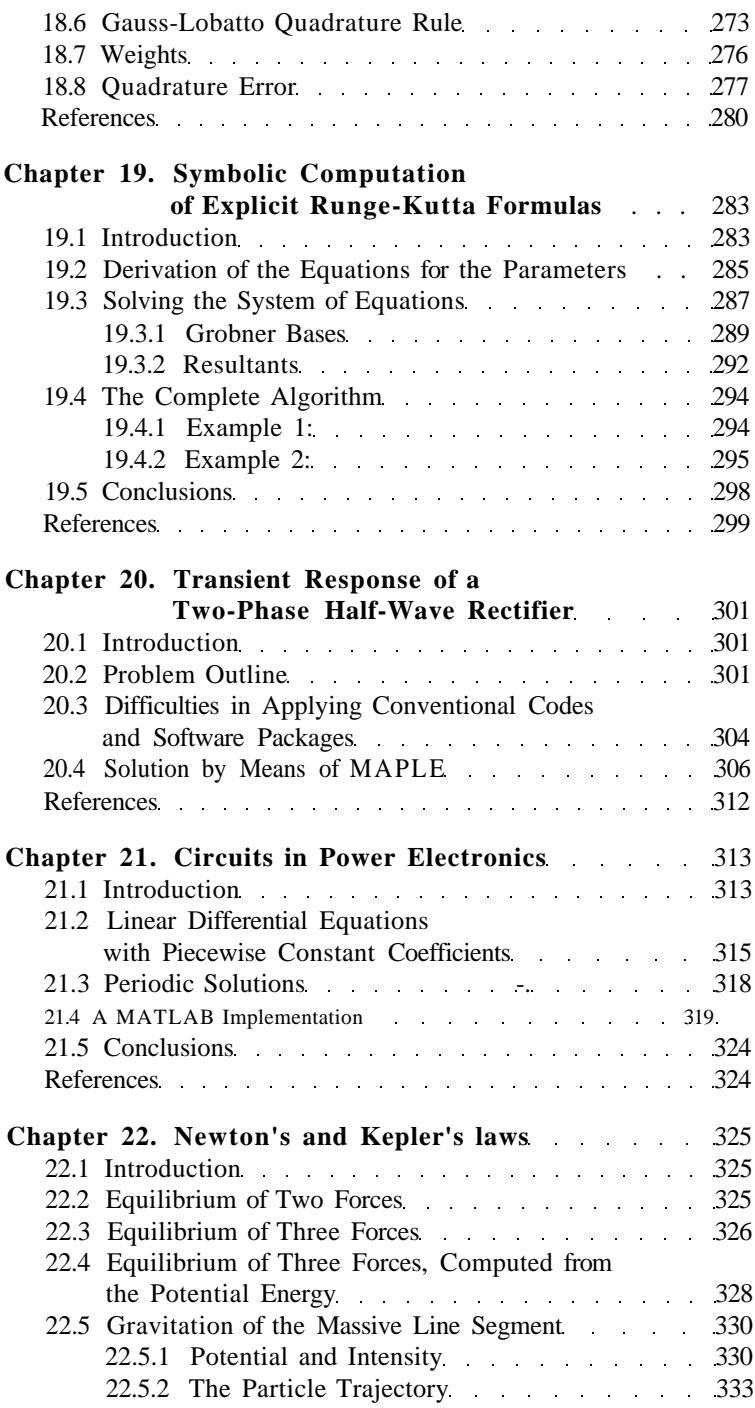

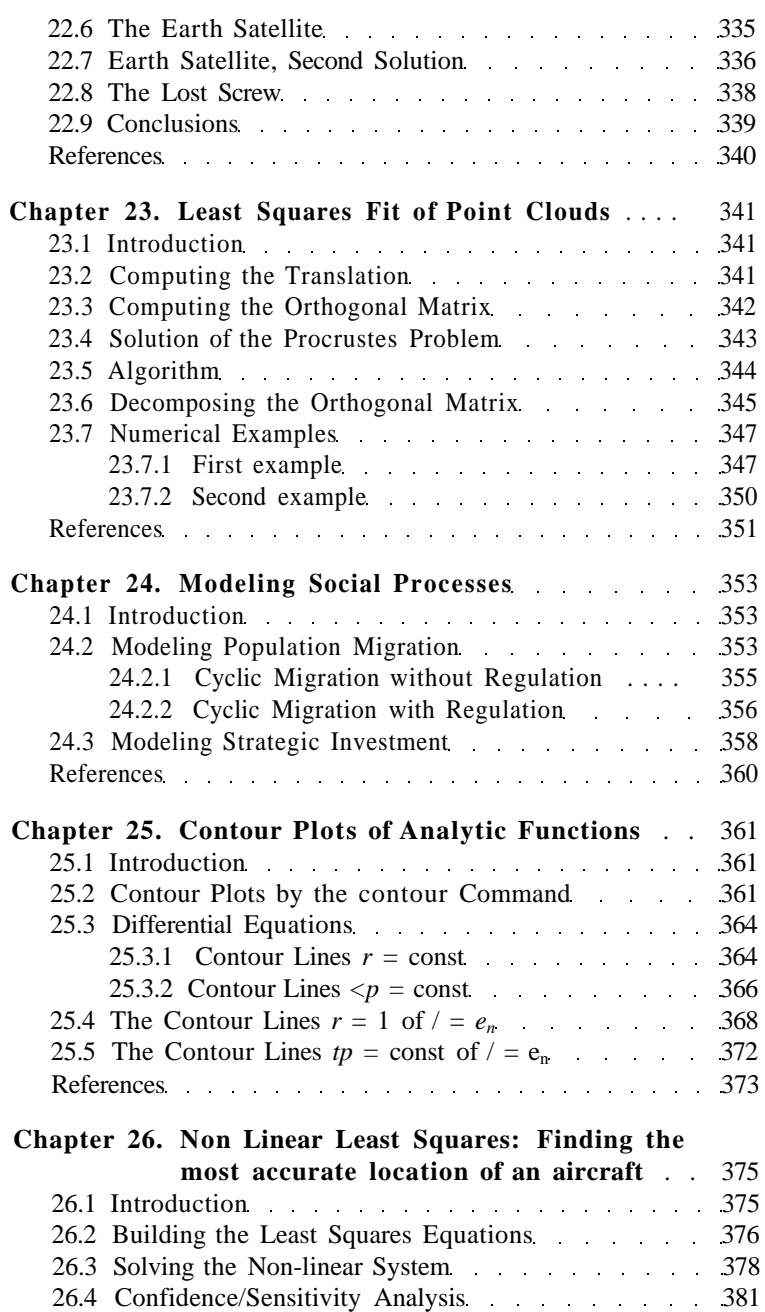

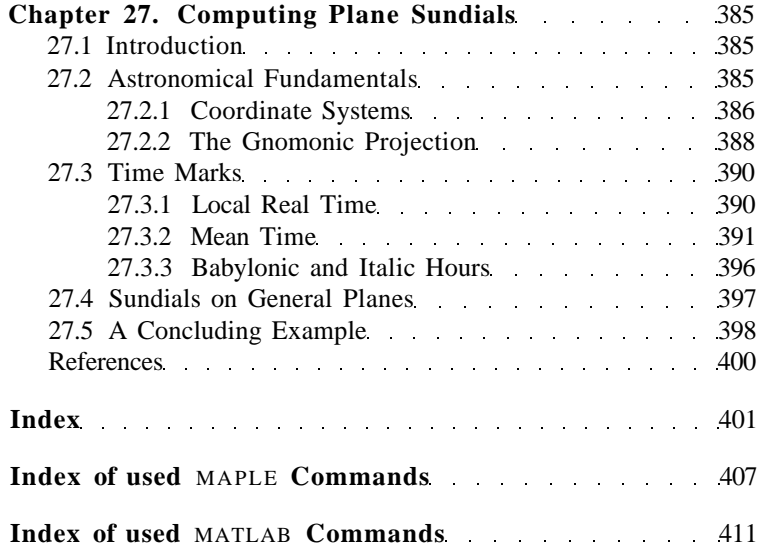